MATLAB

- 13 ISBN 9787121132858
- 10 ISBN 7121132850

出版时间:2011-4

页数:458

版权说明:本站所提供下载的PDF图书仅提供预览和简介以及在线试读,请支持正版图书。

#### www.tushu000.com

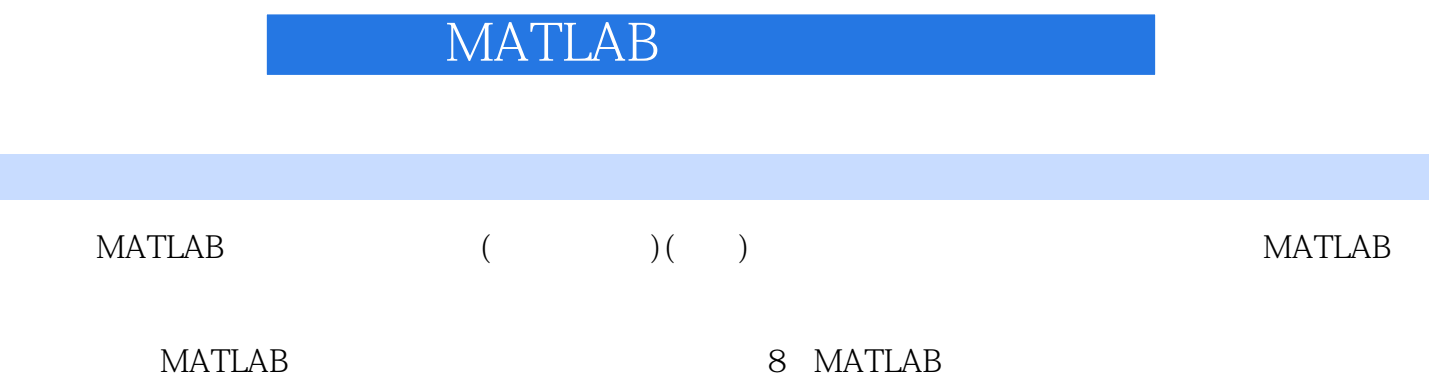

 $1$  /  $1.1$  $1.1.1$  immovie-1.1.2 implay-- $1.1.3$  imshow-- $1.1.4$  colorbar--1.1.5 imtool--1.1.6 montage-1.1.7 subimage-1.1.8 warp--1.1.9 image-1.1.10 movie-1.1.11 line- $1.2$  / 1.2.1 imwrite- $1.22$  imread--1.2.3 analyze75info-- analyze7.5 1.2.4 analyze75read-- analyze7.5 1.2.5 dicomanon-- DICOM 1.2.6 dicomdict-- DICOM 1.2.7 dicominfo-- DICOM 1.2.8 dicomlookup--<br>DICOM 1.2.9 dicomread-- DICOM 1.2.10 dicomuid-- DICOM 1.2.11 dicomwrite--<br>
DICOM  $1.212$  getframe- $1.2.13$  imfinfo-- $1.2.14$  hdrread--  $HDR$ 1.2.15 hdrwrite-----1.2.16 interfileinfo-- Interfile 1.2.17 interfileread-- Interfile  $1.2.18$  makehdr--  $HDR$ 1.2.19 nitfinfo-- NITF 1.2.20 nitfread-- NITF  $\mathbf{2}$ 2.1 MATLAB  $21.1$  plot-- $21.2$  figure-2.1.3 subplot-- $21.4$  set-- $21.5$  axis--2.1.6 xlabel/ylabel/zlabel-- $21.7$  title-2.1.8 legend-- $21.9$  hold--2.1.10 ginput-- $2.1.11$  semilogy/semilogy--  $x/y$ 

2.1.12 loglog- $21.13$  fill-- $2.1.14$  bar/barh--21.15 pie-2.1.16 stairs- $2.1.17$  hist-- $2.1.18$  rose-2.1.19 stem--2.1.20 errorbar--2.1.21 compass--2.1.22 feather--2.1.23 polar--2.1.24 zoom-- $21.25$  clf--2.1.26 contourf-- $22$  $221$  plot $3 222$  surf--22.3 mesh-- $224$  view--2.25 contour--2.26 contour3-2.2.7 waterfall--228 quiver--229 fill 3-2.2.10 clabel--2.2.11 pcolor-- $22.12$  meshgrid--2.2.13 pie3- $22.14$  comet<sub>3</sub>-22.15 surfl--2.2.16 sphere-2.2.17 cylinder--22.18 light--2.2.19 hidden--23 231 coneplot--2.3.2 streamline-2.3.3 streamtube-2.3.4 streamribbons-- $3<sub>3</sub>$ 3.1 demosaic-- Bayer RGB  $3.2$  hsv $2$ rgb-- $HSV$  RGB 3.3 rgb2hsv-- RGB HSV 3.4 tonemap-- HDR RGB 35 dither--36 gray2ind--3.7 grayslice-38 graythresh--

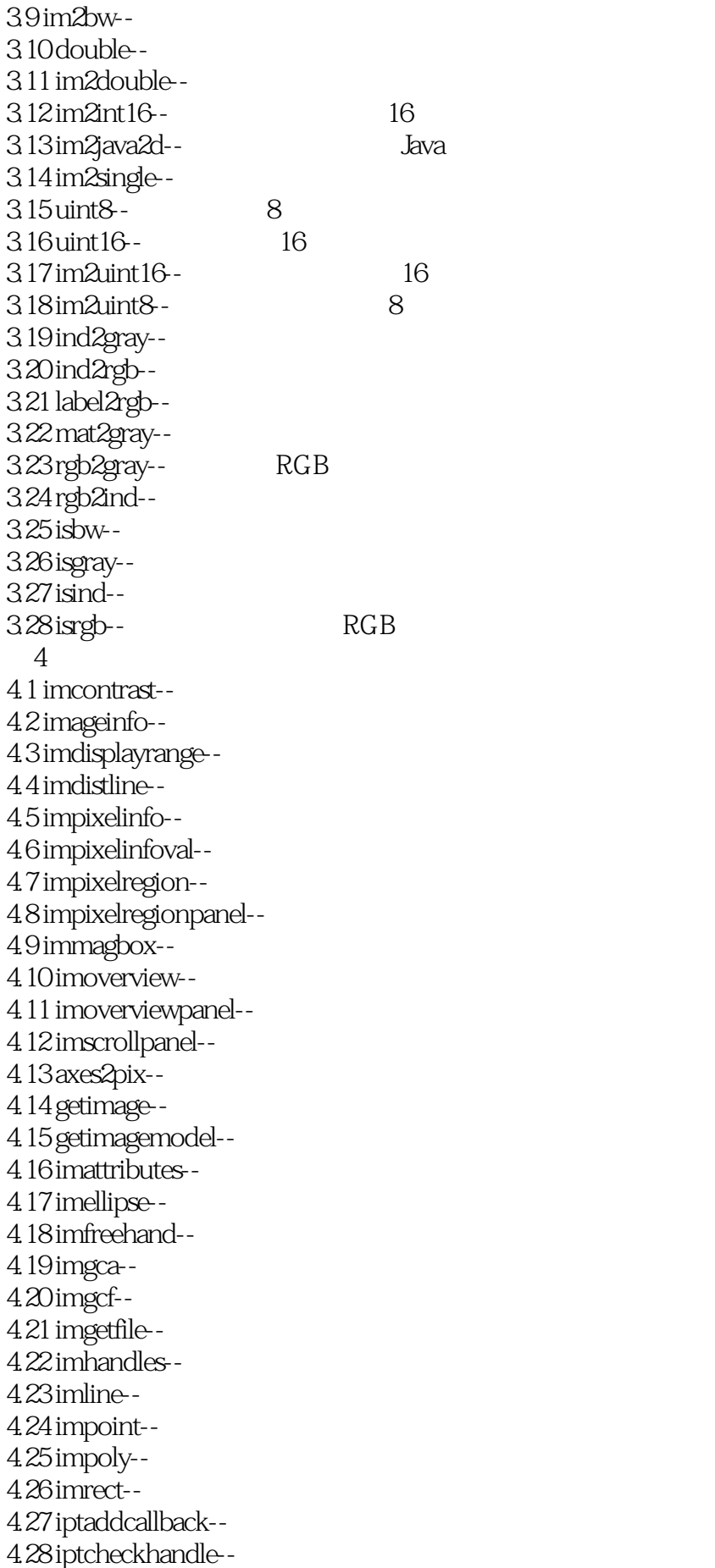

4.29 iptgetapi--4.30 iptGetPointerBehavior--4.31 ipticondir-- IPT MATLAB 4.32 iptPointerManager--4.33 iptremovecallback--4.34 iptSetPointerBehavior--4.35 iptwindowalign--4.36 Makeconstraintorectfcn--4.37 truesize- $5<sub>5</sub>$  $5.1$ 5.1.1 checkerboard-- $51.2$  findbounds-5.1.3 fliptform-- $5.1.4$  imcrop--5.1.5 impyramid--5.1.6 imresize-5.1.7 imrotate--5.1.8 imtransform--5.1.9 makeresampler--5.1.10 maketform--5.1.11 tformarray-- $5.1.12$  tformfwd-- $5.1.13$  tforminv--5.2 5.2.1 cp2tform--5.2.2 cpcorr--5.2.3 cpselect--5.2.4 cpstruct2pairs- $525$  normxcorr $2-$ 第6章 图像分析和统计 6.1 bwboundaries-6.2 bwtraceboundary--6.3 edge-6.4 hough-- Hough 6.5 houghlines-- Hough 6.6 houghpeaks--计算Hough变换的峰值 6.7 qtdecomp-6.8 qtgetblk--6.9 qtsetblk--6.10 entropy--6.11 entropyfilt--6.12 graycomatrix--6.13 graycoprops-6.14 rangefilt-- $6.15$  stdfilt--6.16 corr2--6.17 imcontour--6.18 imhist--

6.19 impixel--6.20 improfile- $621$  mean $2-$ 6.22 regionprops--6.23 std2- $7$ 7.1 imabsdiff-- $7.2$  imadd--7.3 imcomplement-- $7.4$  imdivide-7.5 imlincomb--7.6 immultiply--7.7 imsubtract-- $\mathcal{R}$ 8.1 decorrstretch--8.2 adapthisteq--8.3 histeq--8.4 imadjust--8.5 imnoise-8.6 intlut--8.7 medfilt2--8.8 ordfilt2-8.9 stretchlim--8.10 wiener 2--8.11 contrast--第9章 图像去模糊 9.1 deconvwnr--9.2 deconvreg--9.3 deconvlucy-- Lucy-Richardson 9.4 deconvblind--9.5 edgetaper--9.6 otf2psf--9.7 psf2otf--第10章 线性滤波和变换 10.1 convmtx2--10.2 filter2--10.3 fspecial--10.4 imfilter--10.5 freqz2-- $10.6$  fsamp2--<br>FIR 10.7 ftrans2-- FIR 10.8 fwind1-- FIR  $10.9$  fwind  $2$ - $\qquad \qquad$  FIR  $10.10$  dct $2 -$ 10.11 dctmtx--10.12 fan2para--10.13 fanbeam-- Fan-beam  $10.14$  idct $2 10.15$  ifanbeam--<br>Fan-beam

10.16 iradon-- Radon 10.17 para2fan--10.18 phantom--10.19 radon-- Radon 10.20fft2-- $10.21$  fftn--  $\qquad$  N  $10.22$  ifft $2 10.23$  ifftn--  $\qquad$  N  $10.24$  conv2-- $10.25$  convn--  $N$ 10.26 fftshift--<br>DC 10.27 freqspace-第11章 形态学操作 11.1 imbothat--<br>Bottom-hat  $11.2$  conndef--11.3 imclearborder-- $11.4$  imclose-11.5 imdilate-11.6 imerode-11.7 imextendedmax--11.8 imextendedmin--11.9 imfill--11.10 imhmax-- H- $11.11$  imhmin--  $H-$ 11.12 imimposemin--11.13 imopen--11.14 imreconstruct--11.15 imregionalmax--11.16 imregionalmin--11.17 imtophat-- Top-hat 11.18 watershed--11.19 applylut--11.20 bwarea--11.21 bwareaopen--11.22 bwdist--11.23 bweuler--11.24 bwhitmiss--11.25 bwlabel--11.26 bwlabeln--11.27 bwmorph--11.28 bwpack--11.29 bwperim-- $11.30$  bwselect--11.31 bwulterode-11.32 bwunpack--11.33 makelut--11.34 getheight--11.35 getneighbors--11.36 getnhood--

11.37 getsequence-11.38 isflat--11.39 reflect--11.40 strel--11.41 translate- $12$ 12.1 poly2mask--12.2 roicolor--12.3 roifill--12.4 roifilt2--12.5 roipoly--12.6 bestblk--12.7 blkproc--12.8 col2im--12.9 colfilt--12.10 im2col--12.11 nlfilter--第13章 颜色映射表和色彩空间 13.1 rgbplot--13.2 cmpermute-13.3 brighten--13.4 colormap--13.5 shading-13.6 cmunique-13.7 imapprox--13.8 applycform--13.9 iccfind--<br>
ICC  $13.10$  iccread--  $\qquad$  ICC 13.11 iccroot--ICC 13.12 iccwrite-ICC 13.13 isicc-- ICC 13.14 lab2double - Lab 13.15 lab2uint16 - Lab 16 13.16 lab2uint8-Lab 13.17 makecform--13.18 ntsc2rgb-- NTSC 13.19 rgb2ntsc--<br>NTSC 13.20 rgb2ycbcr-<br>
YCbCr 13.21 whitepoint-- XYZ 13.22 xyz2double - XYZ 13.23 xyz2uint16- XYZ 13.24 ycbcr2rgb--YCbCr RGB 14 14.1 iptgetpref--14.2 iptsetpref--14.3 getrangefromclass-14.4 pixval--14.5 iptcheckconn--14.6 iptcheckinput--

14.7 iptcheckmap--14.8 iptchecknargin--14.9 iptcheckstrs-14.10 iptnum2ordinal-- $14.11$  getline -14.12 getrect--14.13 padarray--14.14 iptdemos-- MATLAB 14.15 ippl-- IPPL  $\frac{15}{16}$  $16$ 16.1 1: 16.2 实战2:对医学脑部图像中的白质进行区域生长分割  $17$ 第18章 人脸区域定位实战  $\frac{19}{21}$  1  $\begin{array}{ccc} 19.1 & 1 \\ 19.2 & 2 \end{array}$ 19.2  $20$ 

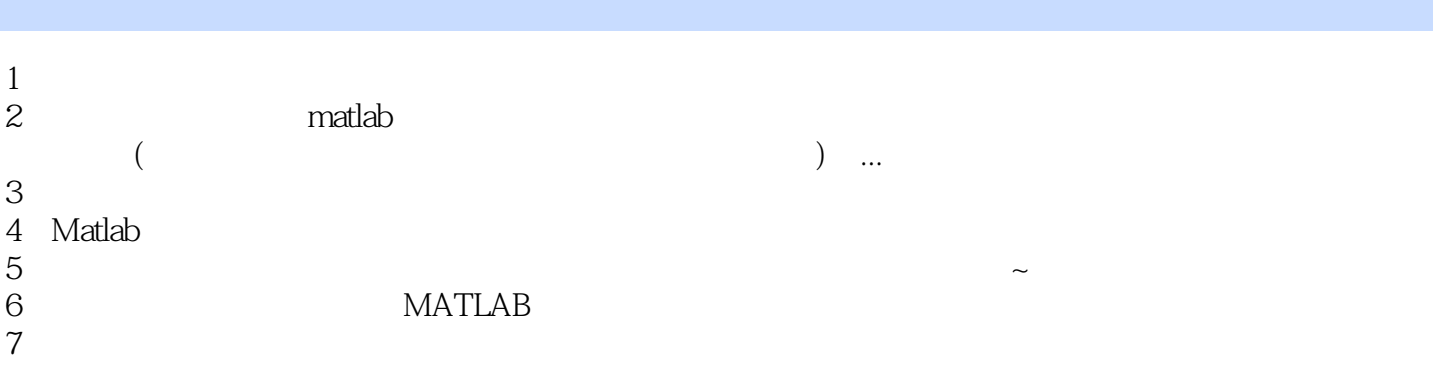

本站所提供下载的PDF图书仅提供预览和简介,请支持正版图书。

:www.tushu000.com